# **MOOVI** Jadwal waktu & peta jalur 9ST bis

# Indosiar Latumeten 9ST [Gunakan App](https://moovitapp.com/index/api/onelink/3986059930?pid=Web_SEO_Lines-PDF&c=Footer_Button&is_retargeting=true&af_inactivity_window=30&af_click_lookback=7d&af_reengagement_window=7d&GACP=v%3D2%26tid%3DG-27FWN98RX2%26cid%3DGACP_PARAM_CLIENT_ID%26en%3Dinstall%26ep.category%3Doffline%26ep.additional_data%3DGACP_PARAM_USER_AGENT%26ep.page_language%3Did%26ep.property%3DSEO%26ep.seo_type%3DLines%26ep.country_name%3DIndonesia%26ep.metro_name%3DJakarta&af_sub4=SEO_other&af_sub8=%2Findex%2Fid%2Fline-pdf-Jabodetabek-2044-851786-139635598&af_sub9=View&af_sub1=2044&af_sub7=2044&deep_link_sub1=2044&af_sub5=V1-Lines-15356-20240309-Mini_splash_all_click_to_webapp_new_design_LINE-1706087701&deep_link_value=moovit%3A%2F%2Fline%3Fpartner_id%3Dseo%26lgi%3D139635598%26add_fav%3D1&af_ad=SEO_other_9ST_Indosiar%20%E2%86%BA%20Latumeten_Jakarta_View&deep_link_sub2=SEO_other_9ST_Indosiar%20%E2%86%BA%20Latumeten_Jakarta_View)

9ST bis jalur Indosiar Latumeten memiliki satu rute. Pada hari kerja biasa waktu operasinya adalah: (1) Indosiar Latumeten: 05.00 - 22.00 Gunakan Moovit app untuk menemukan stasiun 9ST bis terdekat dan cari tahu kedatangan 9ST bis berikutnya.

#### **Arah: Indosiar Latumeten**

5 pemberhentian [LIHAT JADWAL JALUR](https://moovitapp.com/jabodetabek-2044/lines/9ST/139635598/6941486/id?ref=2&poiType=line&customerId=4908&af_sub8=%2Findex%2Fid%2Fline-pdf-Jabodetabek-2044-851786-139635598&utm_source=line_pdf&utm_medium=organic&utm_term=Indosiar%20%E2%86%BA%20Latumeten)

Latumenten Stasiun Grogol Arah Selatan

Jelambar

Damai

Jelambar

Latumenten Stasiun Grogol Arah Selatan

## **Jadwal waktu 9ST bis**

Jadwal waktu Rute Indosiar Latumeten

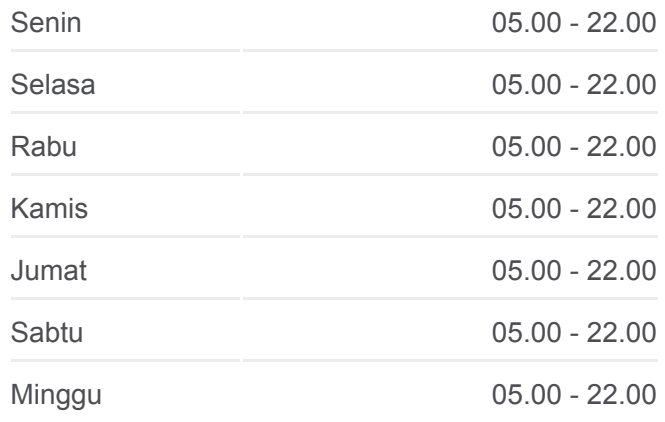

**Informasi 9ST bis Arah:** Indosiar Latumeten **Pemberhentian:** 5 **Waktu Perjalanan:** 16 mnt **Ringkasan Jalur:**

### **[9ST bis Peta Jalur](https://moovitapp.com/jabodetabek-2044/lines/9ST/139635598/6941486/id?ref=2&poiType=line&customerId=4908&af_sub8=%2Findex%2Fid%2Fline-pdf-Jabodetabek-2044-851786-139635598&utm_source=line_pdf&utm_medium=organic&utm_term=Indosiar%20%E2%86%BA%20Latumeten)**

Jadwal waktu dan peta rute 9ST bis tersedia dalam format PDF di moovitapp.com. Gunakan [Moovit App](https://moovitapp.com/jabodetabek-2044/lines/9ST/139635598/6941486/id?ref=2&poiType=line&customerId=4908&af_sub8=%2Findex%2Fid%2Fline-pdf-Jabodetabek-2044-851786-139635598&utm_source=line_pdf&utm_medium=organic&utm_term=Indosiar%20%E2%86%BA%20Latumeten) untuk melihat waktu langsung kedatangan bis, jadwal kereta atau jadwal kereta bawah tanah, dan petunjuk langkah demi langkah untuk semua transportasi umum di Jakarta.

[Tentang Moovit](https://moovit.com/about-us/?utm_source=line_pdf&utm_medium=organic&utm_term=Indosiar%20%E2%86%BA%20Latumeten) · [Solusi MaaS](https://moovit.com/maas-solutions/?utm_source=line_pdf&utm_medium=organic&utm_term=Indosiar%20%E2%86%BA%20Latumeten) · [Negara yang didukung](https://moovitapp.com/index/id/Tranportasi_Umum-countries?utm_source=line_pdf&utm_medium=organic&utm_term=Indosiar%20%E2%86%BA%20Latumeten) · [Komunitas Mooviter](https://editor.moovitapp.com/web/community?campaign=line_pdf&utm_source=line_pdf&utm_medium=organic&utm_term=Indosiar%20%E2%86%BA%20Latumeten&lang=en)

© 2024 Moovit - Hak Cipta Dilindungi

#### **Cek waktu tiba langsung**

 $\Box$  Web App  $\Box$   $\bullet$  App Store